## **Sentinelles PM**

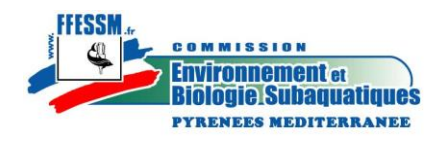

## **Mode d'emploi**

Vous trouverez 2 protocoles simples.

- Un protocole Benthos avec une liste de 36 espèces (hors poissons) usuelles de nos côtes, et
- une liste Poissons avec 32 espèces de poissons.

Ces listes sont à télécharger sur ce site.

- 1. Télécharger les deux listes
- 2. Faire les observations en mer avec ces listes (soit en les recopiant, soit en les imprimant  $etc...$
- 3. Remplir chaque fiche sur ordinateur pour la saisie informatique des résultats en mettant les renseignements demandés dans la mesure où ils sont connus. Afin de faciliter le traitement informatique de ces relevés, merci de ne PAS modifier ces formulaires à l'exception des cases à remplir.

Toujours pour des questions de traitement informatique, merci de bien vouloir respecter les consignes suivantes :

Bien respecter le format des dates (aaaa/mm/jj), la visibilité en mètres sans unité et la température en degré Celsius sans unité, le paysage prend une et une seule des valeurs suivantes : « roche » soit « sable » soit « herbier » écrite en lettres minuscules.

- 4. Enregistrer la fiche au format demandé Il est important que chaque fiche soit nommée Benthos\_AAAA\_MM\_JJ\_Zone\_plongeur ou
	- Poissons\_AAAA\_MM\_JJ\_Zone\_plongeur

(avec les tirets dessous) pour le traitement ultérieur de toutes vos données.

5. Les fiches complétées seront envoyées par mail à [sentinellepm@ffessmpm.fr](mailto:sentinellepm@ffessmpm.fr)

Pour vous aider vous pouvez obtenir des fiches plastifiables de photos des espèces de nos listes.

Les relevés se font de 0 à 20 mètres, soit en apnée ou randonnée palmée soit en plongée. Pour la plongée il est demandé d'être au moins P2 et de plonger dans le cadre légal de la FFESSM.

La durée des observations est de 20 minutes sur un biotope donné.

Les 3 natures de biotopes sont : La roche, le sable et la vase, l'herbier.

Les observations sont faites sur 4 zones partageant notre littoral :

- -La zone Camargue (de Port Camargue à Maguelone),
- -la zone Sétoise (de Maguelone à Béziers),
- -la zone Narbonnaise (de Béziers à Argelés) et
- la zone Catalane (Côte Catalane rocheuse).

## Comment remplir vos fiches ?

Pour le protocole Poissons : remplir la colonne de droite en mettant **x** si un poisson au moins de cette espèce a été observé.

Pour le protocole Benthos remplir les colonnes de droite en mettant **x** si un individu au moins de cette espèce a été observé.

Si vous avez besoin d'aide ou renseignements n'hésitez pas à contacter nos « Sentinelles Pilote » Le traitement des données sera effectué ultérieurement et les résultats affichés sur le site de la CREBS PM et par des articles.